## **Institution Registration Manual for Student Innovation Challenge**

 $\leftrightarrow$   $\leftrightarrow$   $\circ$   $\bullet$  schemes.msins.in **CO X M A D B :** APPLY FOR SCHEME Maharashtra<br>State Innovation SCHEMES PORTAL MSINS OFFICAL WEBSITE CONTACT LOGIN **Centralised Portal for Schemes**  $\mathbf{2}$  $\mathbf 0$ 3 1 Ongoing Upcoming Completed All **Maharashtra Student Innovation** Maharashtra Startup Week 2023 **Maharashtra Grand Challenge Challenge (MSIC)** Contents of this website are owned by Maharashtra State Innov Developed & Maintained by **SETTribe IT Solutions** 

Step 1: Visit:<https://schemes.msins.in/>

## Step 2: Click : Maharashtra Student Innovation Challenge (MSIC)

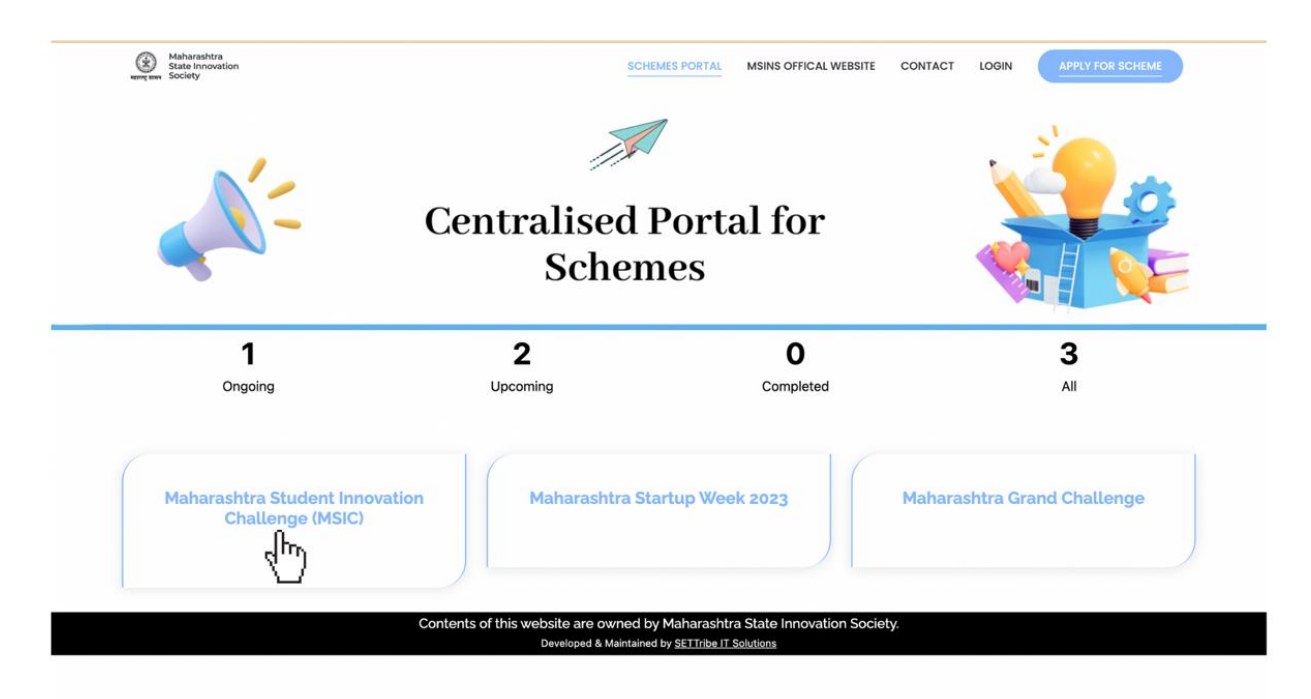

## Step 3: Click: Institute Registration

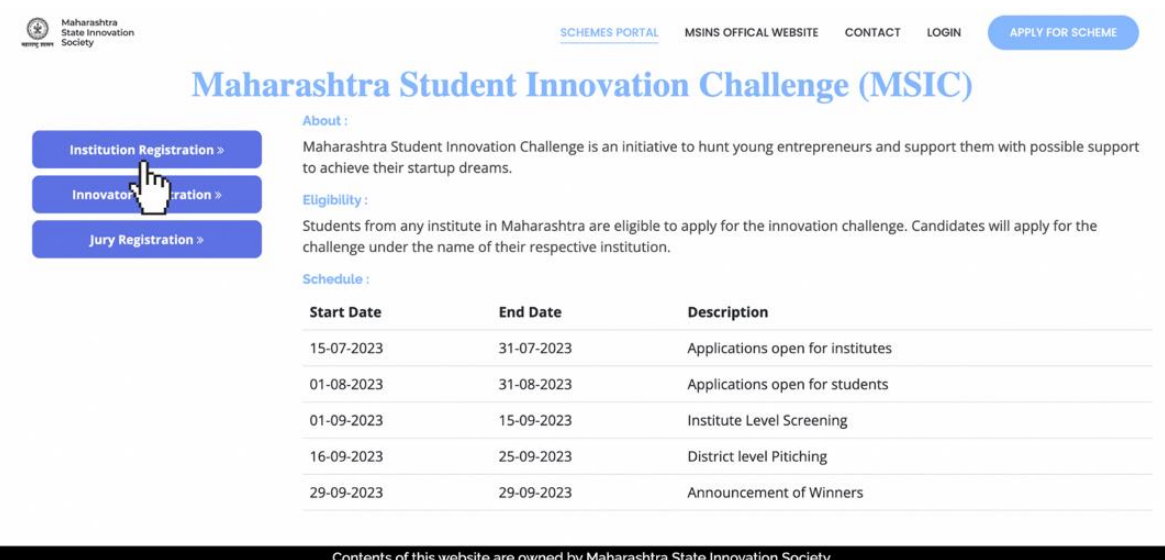

Developed & Maintained by SETTribe IT Solutions

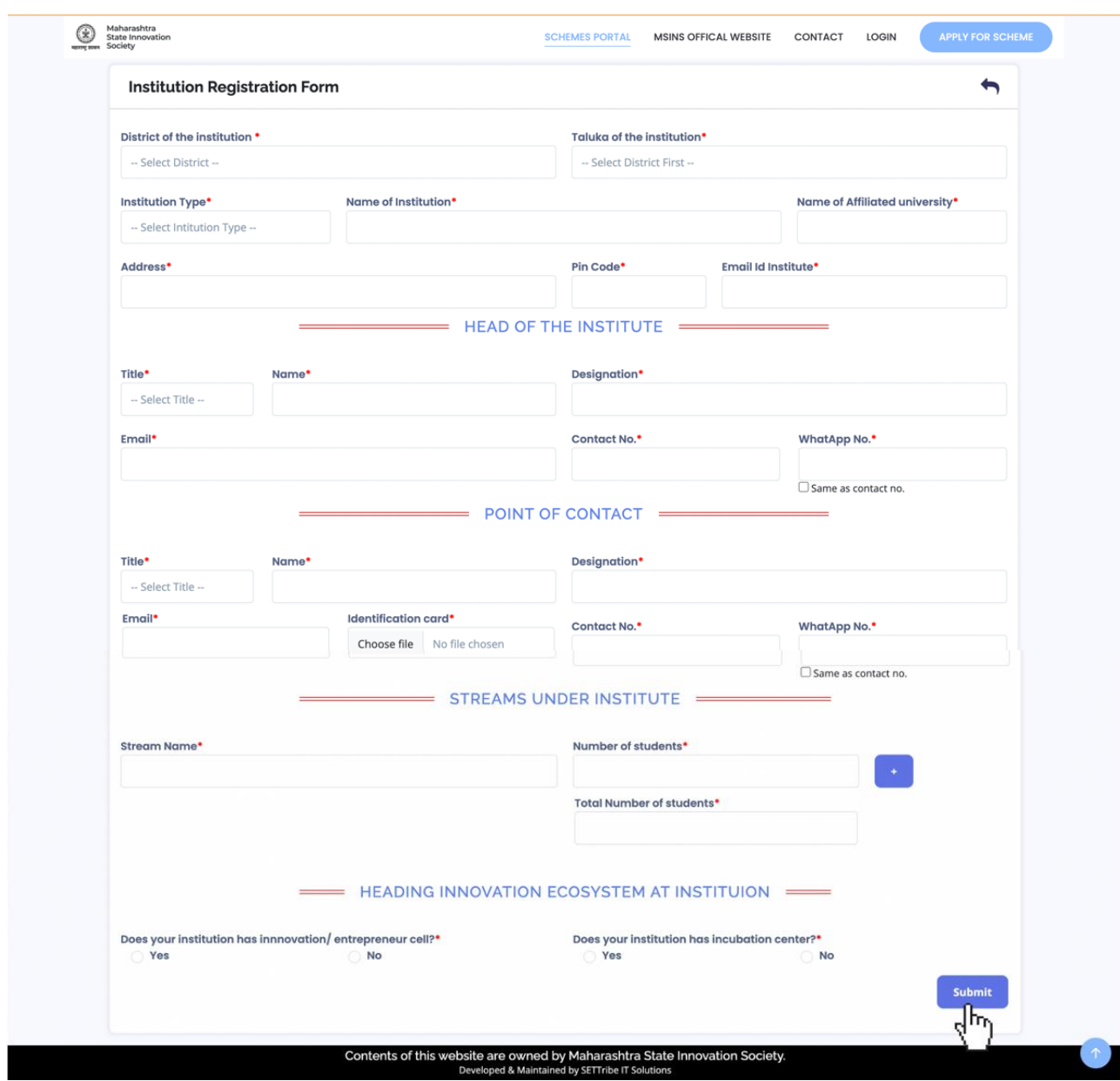

## Step 4: Fill the Institution Registration Form and Submit the Form

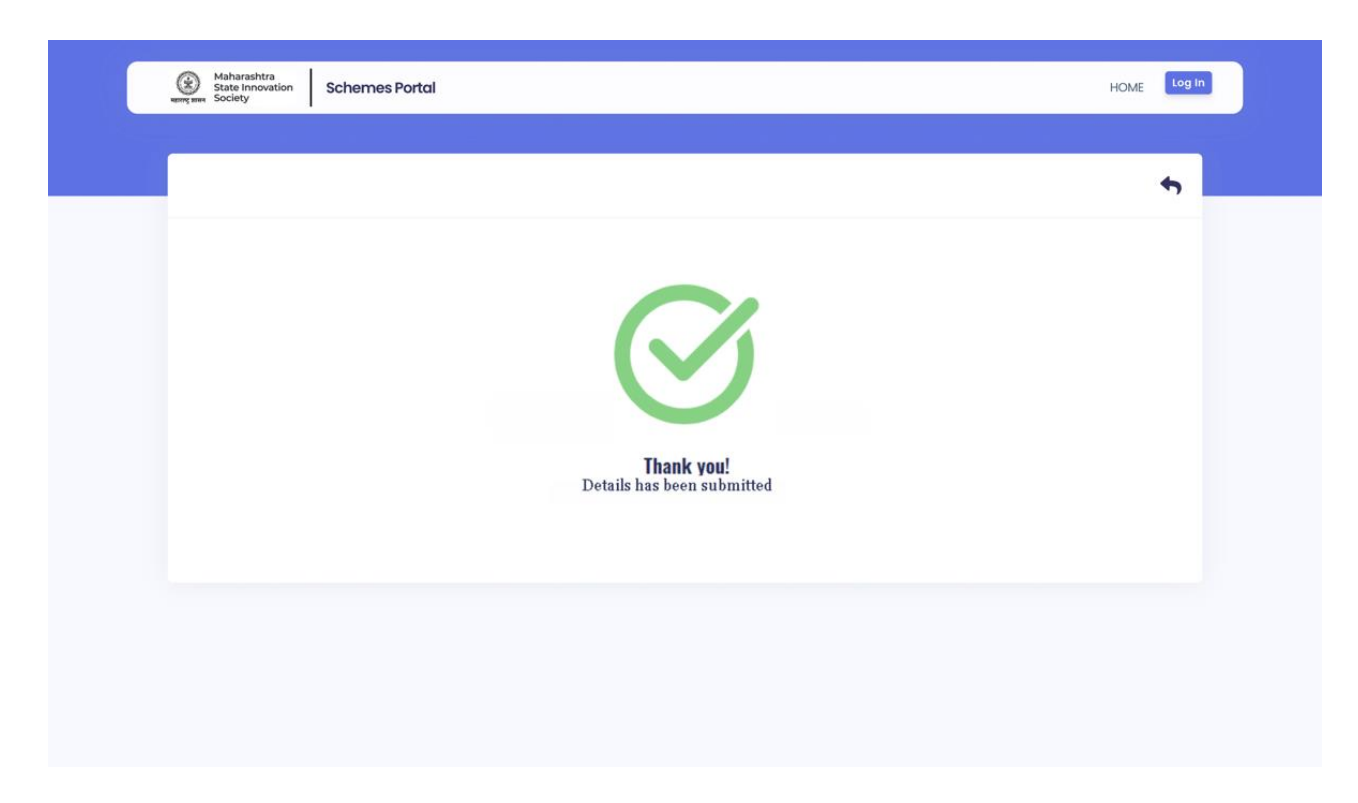

Step 5: Successful submitting the Institution registration form.

Step 6: A system generated email will be shared to the registered email ID of the Head